## **Universidad de Oviedo**

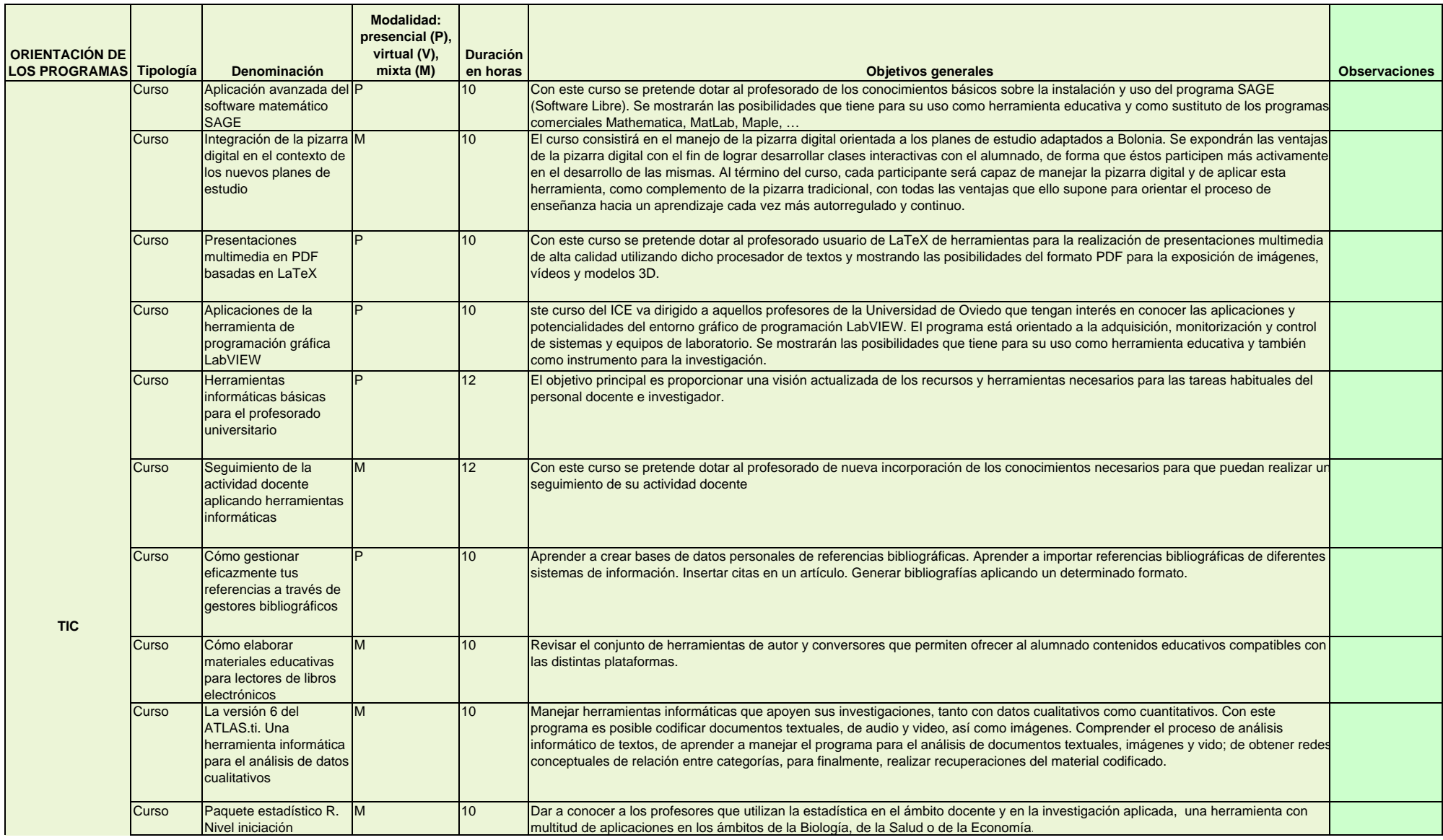

## **Universidad de Oviedo**

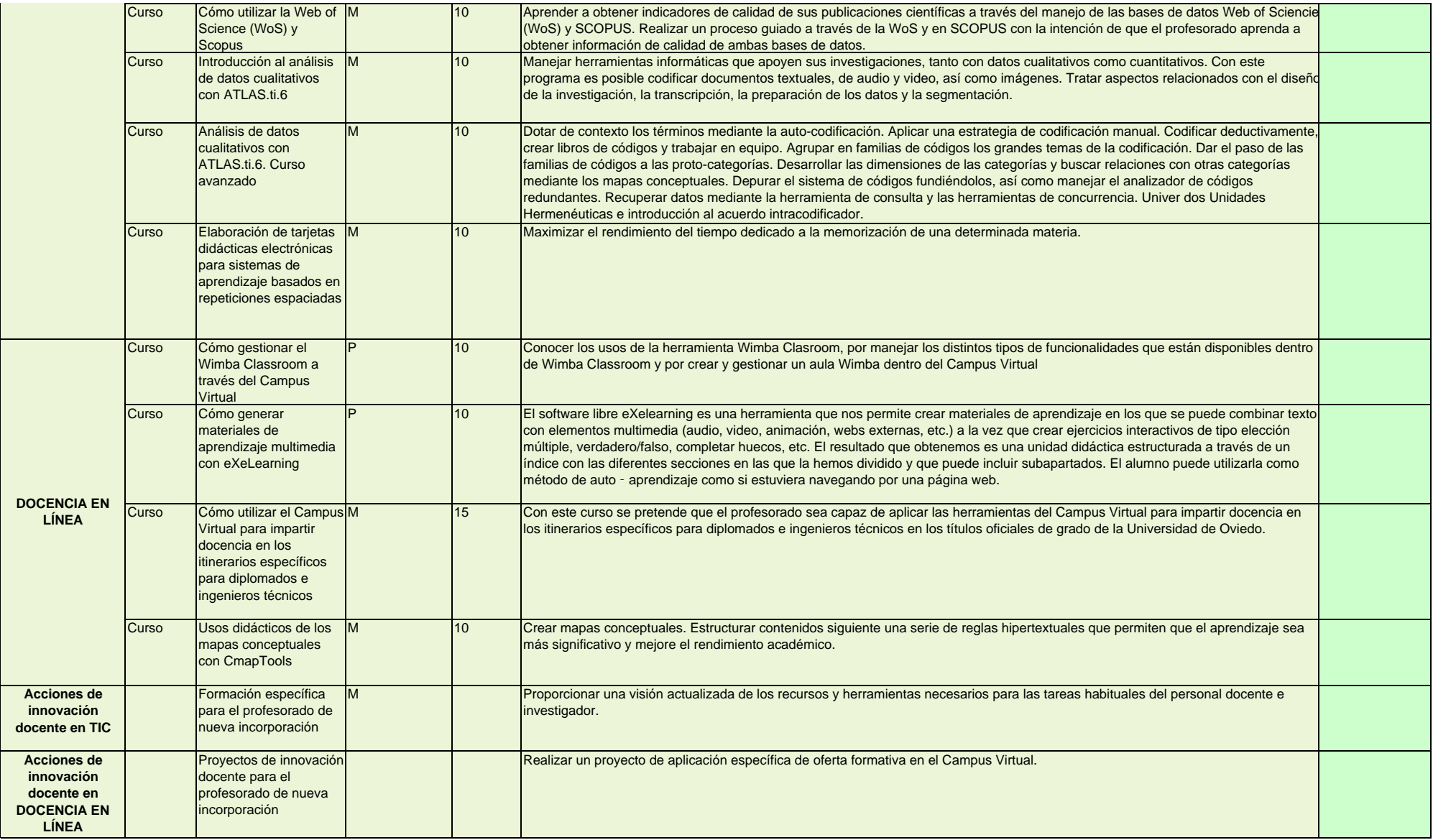